## **Информационная система управления ресурсами медицинских организаций Тюменской области**

## **ПОЛЬЗОВАТЕЛЬСКАЯ ИНСТРУКЦИЯ**

**СЭМД «Экстренное извещение о случае острого отравления химической этиологии»**

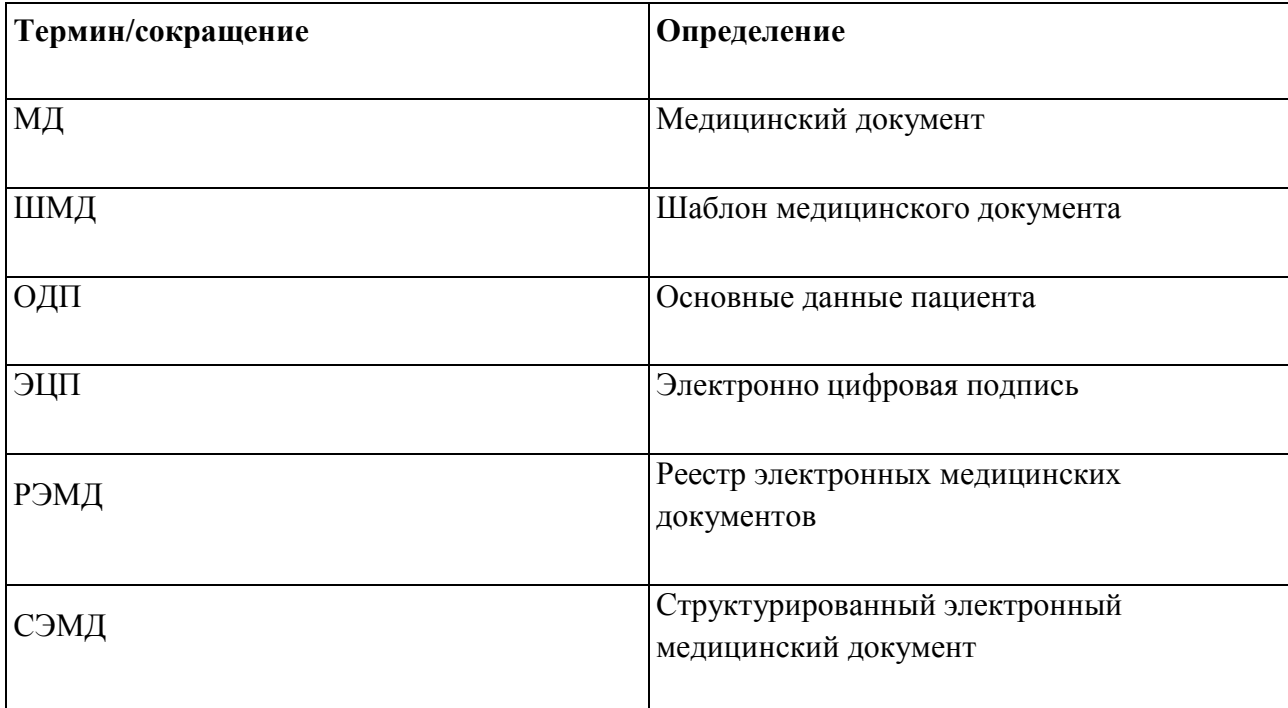

## **1. Термины и определения**

# **2. Настройка рабочего места**

Перед началом работы с разделом «Контроль исполнения», необходимо произвести настройки. Для этого необходимо перейти в подсистему «Контроль исполнения», далее в разделе «Настройки» нажать ссылку «Настройки контроля исполнения» (Рис. 1).

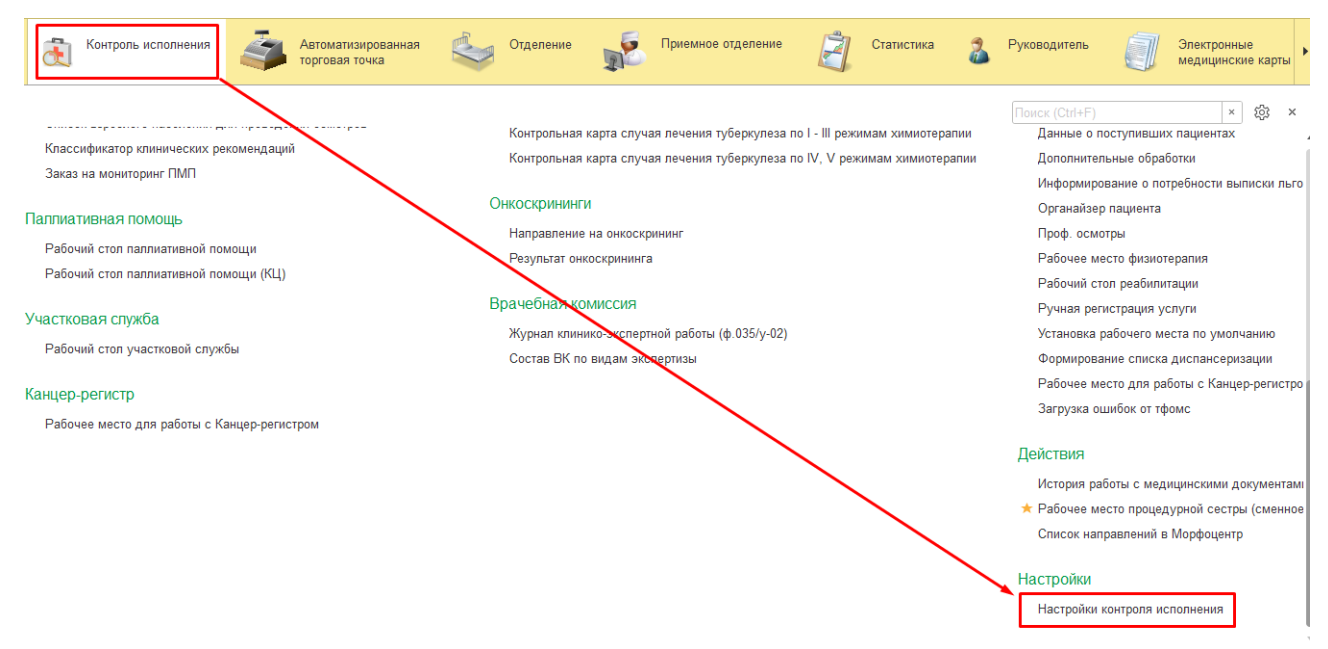

*Рисунок 1 — Переход по ссылке «Настройки контроля исполнения»*

На открывшейся форме «Настройки контроля исполнения» необходимо перейти на вкладку «Сотрудники пользователя» и нажать кнопку «Создать», в случае отсутствующих записей в данной вкладке (Рис. 2).

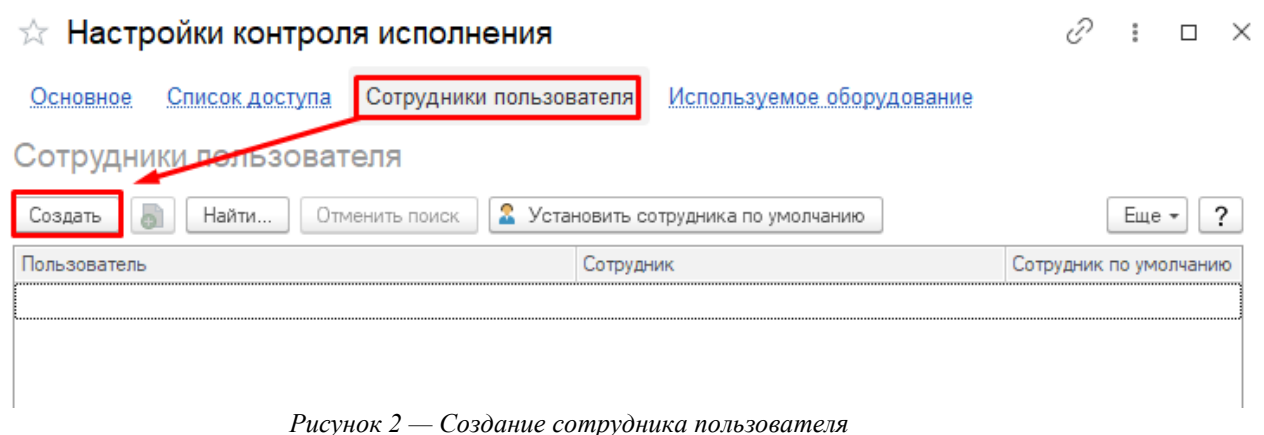

На открывшейся форме выбрать сотрудника и при необходимости поставить отметку «Сотрудник по умолчанию» (Рис. 3).

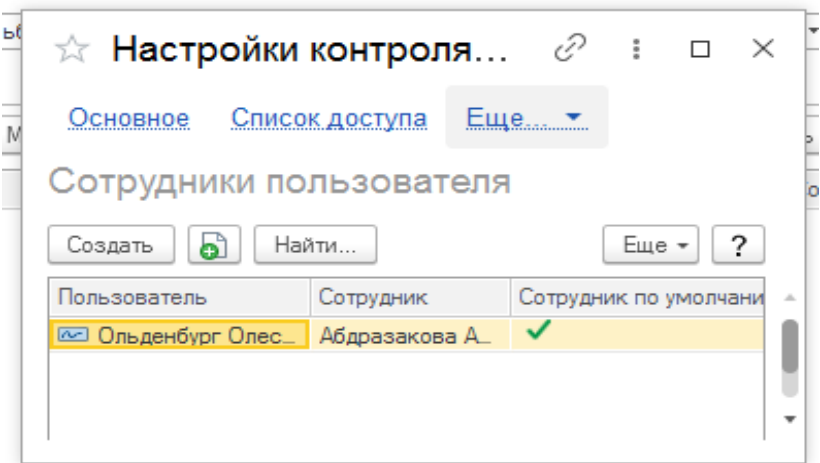

*Рисунок 3 — Выбор сотрудника*

После выбора пользователя необходимо нажать «Записать и закрыть» (Рис. 3). Вновь откроется форма «Настройки контроля исполнения» (Рис. 1), ей необходимо закрыть, для обновления произведённых настроек.

Теперь необходимо указать врача и его кабинет, для этого переходим в «Настройки контроля исполнения» (Рис. 1).

На вкладке «Основное» формы «Настройки контроля исполнения» заполнить поля «Врач» и «Основной кабинет» (Рис. 4), значения для выбора будут доступны из настроек сотрудника, которого указали ранее.

После заполнения полей, нажать «Записать и закрыть». Настройки раздела «Контроль исполнения» производятся один раз.

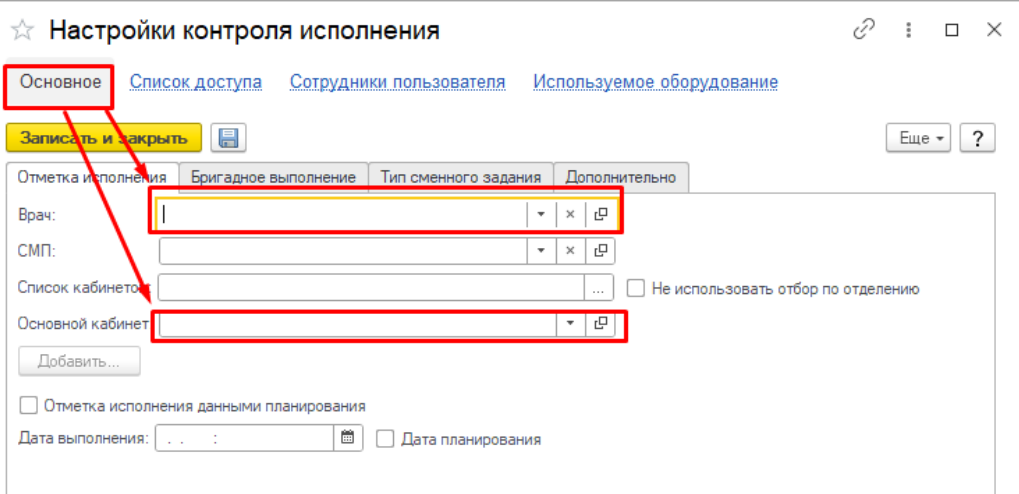

*Рисунок 4 — Заполнение формы «Настройки контроля исполнения»*

### **3 Пользовательская настройка Системы**

От пользователя никаких настроек системы не требуется.

### **4 Пользовательская инструкция**

Войти в базу МИС под правами «Врач амбулатории (СМП)» в подсистему «Контроль исполнения» - «АРМ врача Поликлиника». В перечне записанных пациентов найти нужного, двойным щелчком по пациенту перейти во вкладку «Приемы», выбрать случай и добавить посещение, либо добавить новый случай (рис. 5)

| $T$ $\frac{1}{L}$ $\cdot$ $\frac{1}{L}$<br>俗<br>• Просмотр документа<br>া<br>2842 | ÷.<br>ПМП<br>$\vert \cdot \vert$ | 面<br><b>Let</b><br>$\mathscr{D}$<br>$\frac{1}{2}$ .<br>$BMI -$ | $\overline{\mathbf{a}}$<br>$\bullet$   |                                     | CHACOK MA                 |
|-----------------------------------------------------------------------------------|----------------------------------|----------------------------------------------------------------|----------------------------------------|-------------------------------------|---------------------------|
| †≔<br>C<br>$^{\circ}$<br>Открыть случай<br>Добавить посещение                     | Дистанционное сопровождение •    | Закрыть случай                                                 | Прикрепить МД в другой случай          | Создать карту учета диспансеризации | Схемы АРВТ                |
| Статус и вид документа                                                            | Дата приема                      | Основной исполнитель                                           | Полис                                  | Слециальность                       | Соглашение                |
| → 235845359 от 12.05.23, Амбулаторный случай                                      | Дата карты:                      | 12.05.2023 -                                                   |                                        | Диагноз                             |                           |
| Готов. Осмото врача-гериатра                                                      | 12.05.2023                       | Вернигора Светлана Васильевна                                  | <b>OMC</b>                             | Терапия                             | "СТРАХОВАЯ КОМПАНИЯ "СОГ. |
| Не готов. Карта пациента "Комплексная гериатрическая оценка"                      | 12.05.2023                       | Полякова Нина Степановна                                       | <b>DMC</b>                             | Терапия                             | "СТРАХОВАЯ КОМПАНИЯ "СОГ. |
| Не готов, Карта персонального учета больного туберкулезом, сочетанным с           | 12.05.2023                       | Полякова Нина Степановна                                       | <b>OMC</b>                             | Терапия                             | "СТРАХОВАЯ КОМПАНИЯ "СОГ. |
| ⊕ 225789369 от 01.03.22, Амбулаторный случай                                      | Дата карты:                      | 01.03.2022 - 01.03.2022                                        | 1.1.3.005                              | Диагноз: 150.1                      |                           |
| ⊕ 225762321 от 18.02.22, Амбулаторный случай                                      | Дата карты:                      | 18.02.2022 - 18.02.2022                                        | 1.1.3.005                              | Диагноз: Z95.2                      |                           |
| ⊕ 225719239 от 04.02.22, Амбулаторный случай                                      | Дата к                           |                                                                | €<br>$\overline{\phantom{1}}$ $\times$ | Диагноз: 150.1                      |                           |
| ⊕ 225686043 от 25.01.22, Амбулаторный случай                                      | Дата к                           | ☆ Информация по откр…                                          | $\Box$<br>÷                            | Диагноз: 150.1                      |                           |
| ⊕ 215615616 от 22.12.21, Амбулаторный случай                                      | Дата к                           | Сохранить данные                                               | Еще -                                  | Диагноз: Z95.2                      |                           |
| ⊕ 215566932 от 06.12.21, Амбулаторный случай                                      | Дата к                           |                                                                |                                        | Диагноз: Z95.2                      |                           |
| ⊕ 215538554 от 26.11.21, Амбулаторный случай                                      | Пациент:<br>Дата к               | Иванов Иван Иванович                                           |                                        | Диагноз: Z95.2                      |                           |
| → 215534674 от 25.11.21, Амбулаторный случай                                      | Дата к                           | Страховые отношения: Полис ОМС единого образца, бессрочный №.  |                                        | Диагноз:                            |                           |
| (√)Готов, Дневник медицинской сестры                                              | 25.11.2<br>Данные по случаю      |                                                                |                                        | Кардиология                         | "СТРАХОВАЯ КОМПАНИЯ "СОГ. |
| ⊕ 215530543 от 24.11.21, Амбулаторный случай                                      | Дата к                           | œ.<br>Дата открытия случая: 26.02.2024                         |                                        | Диагноз: Z00.0                      |                           |
| ⊕ 215486546 от 08.11.21. Амбулаторный случай                                      | Дата к                           |                                                                |                                        | Диагноз: 150.1                      |                           |
| ⊕ 215460813 от 27.10.21, Амбулаторный случай                                      | Вид случая:<br>Дата к            | Амбулаторно, в том числе на дому при $\mathbb{R}$              |                                        | Диагноз: 150.1                      |                           |
| ⊕ 215337106 от 08.09.21, Амбулаторный случай                                      | Причина посещения:<br>Дата к     | $\sqrt{6}$<br>по заболевания                                   | $\scriptstyle\star$                    | Диагноз: Z95.2                      |                           |
| ⊕ 215316077 от 30.08.21, Амбулаторный случай                                      | Дата к                           | Форма мед. помощи:<br>Планово                                  | $_\mathrm{v}$                          | Диагноз: Z95.2                      |                           |
| ⊕ 215296644 от 20.08.21, Амбулаторный случай                                      | Дата к                           |                                                                |                                        | Диагноз: Z95.2                      |                           |
| ⊕ 215284848 от 16.08.21, Амбулаторный случай                                      | Травма:<br>Дата к                | П                                                              |                                        | Лиагноз: 150.1                      |                           |
| ⊕ 215207482 от 12.07.21, Амбулаторный случай                                      | Дата к                           | Данные по посещению                                            |                                        | Диагноз: 150.1                      |                           |
| ⊕ 215162091 от 23.06.21, Амбулаторный случай                                      | Дата к<br>Вид посещения:         | Прием                                                          |                                        | Диагноз: 150.1                      |                           |
| ⊕ 215145853 от 17.06.21, Амбулаторный случай                                      | Дата к                           |                                                                |                                        | Диагноз: 150.1                      |                           |
| ⊕ 215095161 от 27.05.21. Амбулаторный случай                                      | Дата к                           | Дата / время посещения: 26.02.2024 10:10                       | 首                                      | Диагноз: Z25.8                      |                           |
| ⊕ 215040596 от 06.05.21. Амбулаторный случай                                      | Врач:<br>Дата к                  |                                                                | $\star$                                | Диагноз: Z25.8                      |                           |
| ⊕ 215026599 от 29.04.21, Амбулаторный случай                                      | Дата к<br>Специальность          |                                                                | $\bullet$                              | Диагноз: 135.0                      |                           |
| ⊕ 215014649 от 26.04.21, Амбулаторный случай                                      | Дата к                           |                                                                |                                        | Диагноз: 150.1                      |                           |
| ⊕ 1001019146 от 22.04.21, Медицинская карта стационарного больного                | Дата карты:                      | 22.04.2021 - 22.04.2021                                        |                                        | Диагноз:                            |                           |
| ⊕ 1001019075 от 21.04.21, Медицинская карта стационарного больного                | Дата карты:                      | 21.04.2021 - 22.04.2021                                        |                                        | Лиагноз:                            |                           |
| ⊕ 214973759 от 10.04.21, Амбулаторный случай                                      | Дата карты:                      | 10.04.2021 - 10.04.2021                                        | 1.1.3.005                              | Лиагноз: Е06.4                      |                           |
| ⊕ 214963196 от 07.04.21, Амбулаторный случай                                      | Дата карты                       | 07.04.2021 - 07.04.2021                                        | 1.1.3.005                              | Диагноз: 150.1                      |                           |
| ⊕ 214955850 от 05.04.21, Амбулаторный случай                                      | Дата карты                       | 05.04.2021 - 05.04.2021                                        | 1.1.3.005                              | Диагноз: 150.1                      |                           |
| ⊕ 214919938 от 19.03.21. Амбулаторный случай                                      | Дата карты:                      | 19.03.2021 - 19.03.2021                                        | 1.1.3.005                              | Диагноз: Z00.8                      |                           |
| ⊕ 214908812 от 16.03.21, Амбулаторный случай                                      | Дата карты:                      | 16.03.2021 - 16.03.2021                                        | 1.1.3.005                              | Диагноз: 150.0                      |                           |
| ⊕ 214889577 от 05.03.21. Амбулаторный случай                                      | Дата карты:                      | 05.03.2021 - 05.03.2021                                        | 1.1.3.005                              | Диагноз: Z95.2                      |                           |
| ⊕ 214885257 от 04.03.21, Амбулаторный случай                                      | Дата карты:                      | 04.03.2021 - 04.03.2021                                        | 1.1.3.005                              | Диагноз: Z95.2                      |                           |
| ⊕ 214883008 от 03.03.21, Амбулаторный случай                                      | Дата карты:                      | 03.03.2021 - 03.03.2021                                        | 1.1.3.005                              | Диагноз: 150.1                      |                           |
| ⊕ 214878618 от 02.03.21, Амбулаторный случай                                      | Дата карты:                      | 02.03.2021 - 02.03.2021                                        | 1.1.3.005                              | Диагноз: Z95.2                      |                           |
| ⊕ 214834703 от 09.02.21, Амбулаторный случай                                      | Дата карты:                      | 09.02.2021 - 09.02.2021                                        | 1.1.3.005                              | Лиагноз: 795.2                      |                           |
| ⊕ 214830421 от 08.02.21, Амбулаторный случай                                      | Дата карты:                      | 08.02.2021 - 08.02.2021                                        | 1.1.3.005                              | Диагноз: 120.8                      |                           |
| ⊕ 204714879 от 02.12.20, Амбулаторный случай                                      | Дата карты:                      | 02.12.2020 - 02.12.2020                                        | 1.1.3.005                              | Диагноз: 120.8                      |                           |
| ⊕ 204441209 от 23.06.20, Амбулаторный случай                                      | Дата карты                       | 23.06.2020 - 23.06.2020                                        | 1.1.3.005                              | Диагноз: 150.1                      |                           |
| → 204358766 от 13.04.20. Амбулаторный случай                                      | Дата карты                       | 13.04.2020 -                                                   |                                        | Диагноз: Z95.2                      |                           |

*Рисунок 5 – Выбор ШМД*

На открывшейся форме выбора документов выбрать ШМД «Экстренное извещение о случае острого отравления химической этиологии» (Рис. 6).

| 鼍          | Родовые сертификаты<br>Контроль исполнения                    | Отделение<br><b>GS</b><br>Автоматизированная<br>торговая точка            | Приемное отделение |                      |                            | Статистика                                            |
|------------|---------------------------------------------------------------|---------------------------------------------------------------------------|--------------------|----------------------|----------------------------|-------------------------------------------------------|
| 介          | Поиск медицинской карты ×<br>Регламентные и фоновые задания × | Ищенко Виктор Михайлович ×<br>Очередь сообщений (сшп) х                   |                    |                      |                            | АРМ Врача: Пациент - Лекомцева Елизавета Александровн |
| Интерфейс: | АРМ Врача: Пациент - Леком<br>$\rightarrow$<br>Исполнители:   | Форма выбора ШМД                                                          | $\Box$             | $\times$             | Время начала приема: 11:21 |                                                       |
|            | Обычный<br><b>Компактный</b>                                  | $\mathcal{C}$<br>Выбрать<br><b>Найти</b><br>Отменить поиск<br>Только свои | 73                 | $\ddot{\phantom{0}}$ | $\frac{1}{2}$              | Изменить форму                                        |
|            | Запросы ТМК<br>Приемы<br>Общие ді<br>Список пациентов         | Наименование                                                              |                    |                      |                            |                                                       |
| ේ          | ℐ<br>$\rightarrow$<br>$\Box$<br>Просмотр документа            | Эндоскопическое исследование                                              |                    |                      | Санаторно курортная карта  | 为<br>۰                                                |
| 埋          | ≔<br>$\circledast$<br>Изменить случай                         | Наблюдение за течением беременности                                       |                    |                      | ть МД в другой случай      |                                                       |
|            |                                                               | Ретроспективные данные по пациентам с онкологической патологией           |                    |                      |                            |                                                       |
|            | Статус и вид документа                                        | Протокол телеконсультации (ТЦМК)                                          |                    |                      | Специальность              | Соглашение                                            |
| $\Theta$   | Амбулаторный случай                                           | Экстренное извещение о случае острого отравления химической этиологии     |                    |                      | Диагноз: Z00.0             |                                                       |
|            | (У) Готов, Диспансерный осмотр                                | Контрольный лист для назначения режима химиотерапии туберкулёза           |                    |                      | Терапия                    | Платные усл                                           |
| $\Theta$   | Амбулаторный случай                                           | Протокол заседания врачебной комиссии_Иммуно                              |                    |                      | Диагноз:                   |                                                       |
|            | Не готов, Медицинский документ                                | Направление на ВРТ                                                        |                    |                      | Терапия                    | Платные усл                                           |
| $\Theta$   | Амбулаторный случай<br>Контрольный лист лечения COVID19       |                                                                           |                    |                      | Диагноз: 200.0             |                                                       |

*Рисунок 6 – Выбор ШМД «Экстренное извещение о случае острого отравления химической этиологии»*

На форме создания документа заполнить необходимые поля (подсвечены красным), нажать кнопку «Документ готов», подписать документ ЭЦП, далее нажать кнопку «Записать и закрыть» (рис.7).

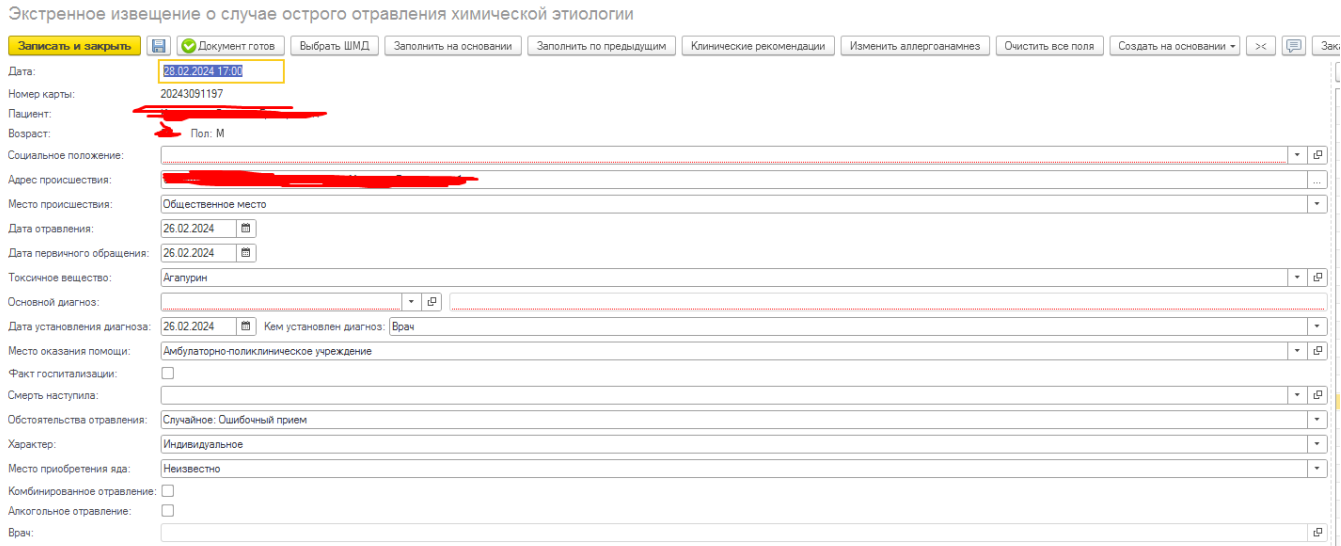

*Рисунок 7 – Форма ШМД «Экстренное извещение о случае острого отравления химической этиологии» в подсистеме «врач амбулатории»*

Войти в базу МИС под правами «Врач стационара»/«Приемное отделение» в подсистеме «Отделение»/«Приемное отделение» выбрать пациента, На открывшейся форме выбора документов выбрать ШМД «Экстренное извещение о случае острого отравления химической этиологии» (Рис. 8).

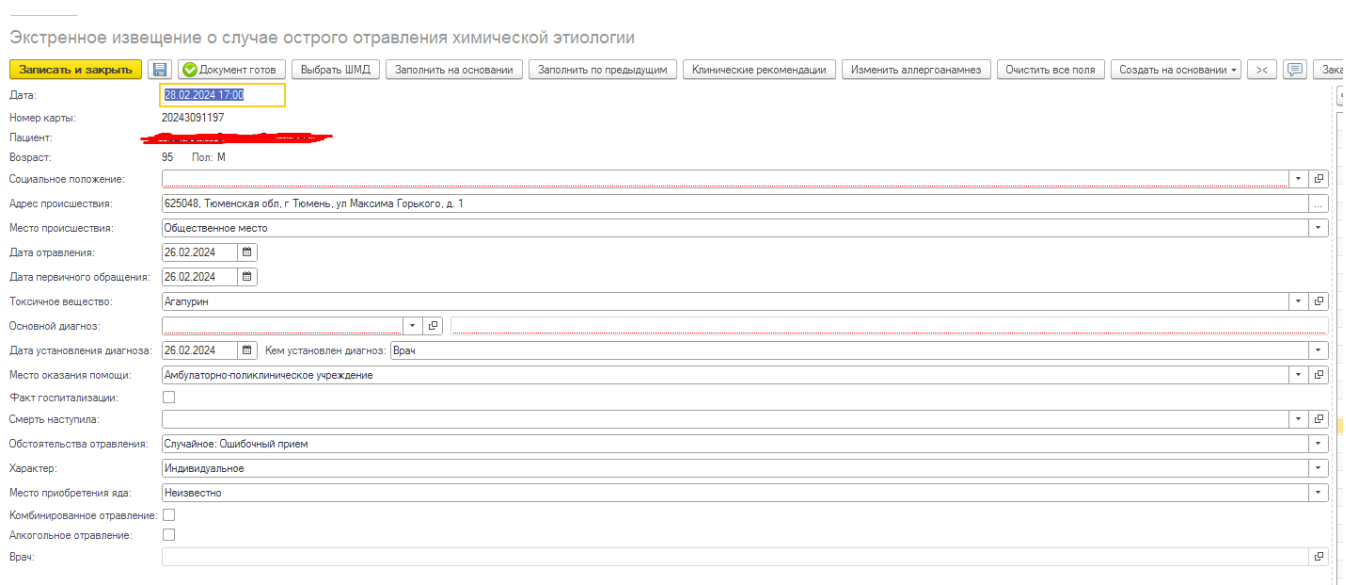

*Рисунок 8 – форма ШМД «Экстренное извещение о случае острого отравления химической этиологии»*

*в подсистеме «Отделение»*

На форме создания документа (рис. 8) заполнить необходимые поля (подсвечены красным), нажать кнопку «Документ готов», подписать документ ЭЦП, далее нажать кнопку «Записать и закрыть» (рис.9).

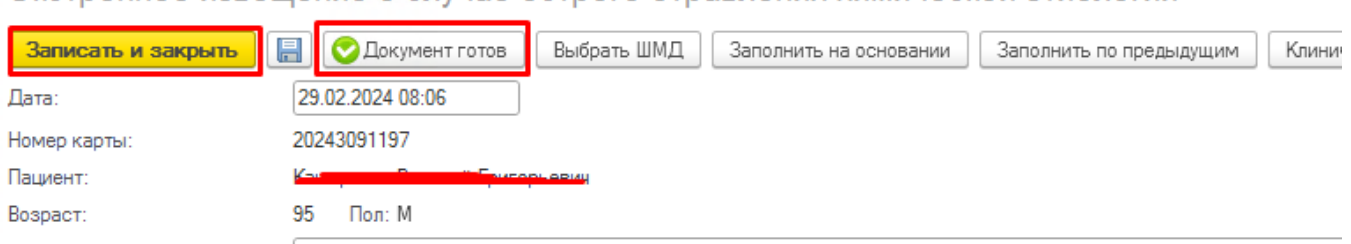

Экстренное извешение о случае острого отравления химической этиологии

*Рисунок 9 – Форма ШМД «Экстренное извещение о случае острого отравления химической этиологии»*

Дополнительные поля, которые были добавлены это: Комбинированное отравление и алкогольное отравление, **не являются обязательными**. (Рис. 10)

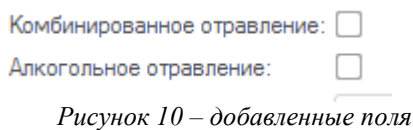

После отработки РЗ «Федеральные веб-сервисы РЭМД. Установка статусов» сотруднику с соответствующими полномочиями в подсистеме «Медицинская организация» открыть дополнительную обработку «Массовое подписание МД» и подписать документ с помощью ЭЦП МО.

Посредством РЗ «Федеральные веб-сервисы РЭМД. Установка статусов» и «Отправка заявок на регистрацию документов в РЭМД» происходит отправка сформированного СЭМД «Экстренное извещение о случае острого отравления химической этиологии» в РЭМД.